Г.Г. КРИВОШЕИНЪ и А. А. САТКЕВИЧЪ.

Военные инженеры.

## **BICATIN NOCTL**  $C<sub>o</sub>$

## СРЕДНИМЪ ШАРНИРОМЪ.

 $236$ 

СТАТИЧЕСКИ-ОПРЕДЕЛИМАЯ СИСТЕМА.

ЧЕРТЕЖИ.

(Отдельный оттискъ изъ Инженернаго журнала 1895 г. №№ 1, 2, 3 и 4).

С.-ПЕТЕРБУРГЪ. Типографія и Литографія В. А. Тиханова, Садовая, № 27. 1895.

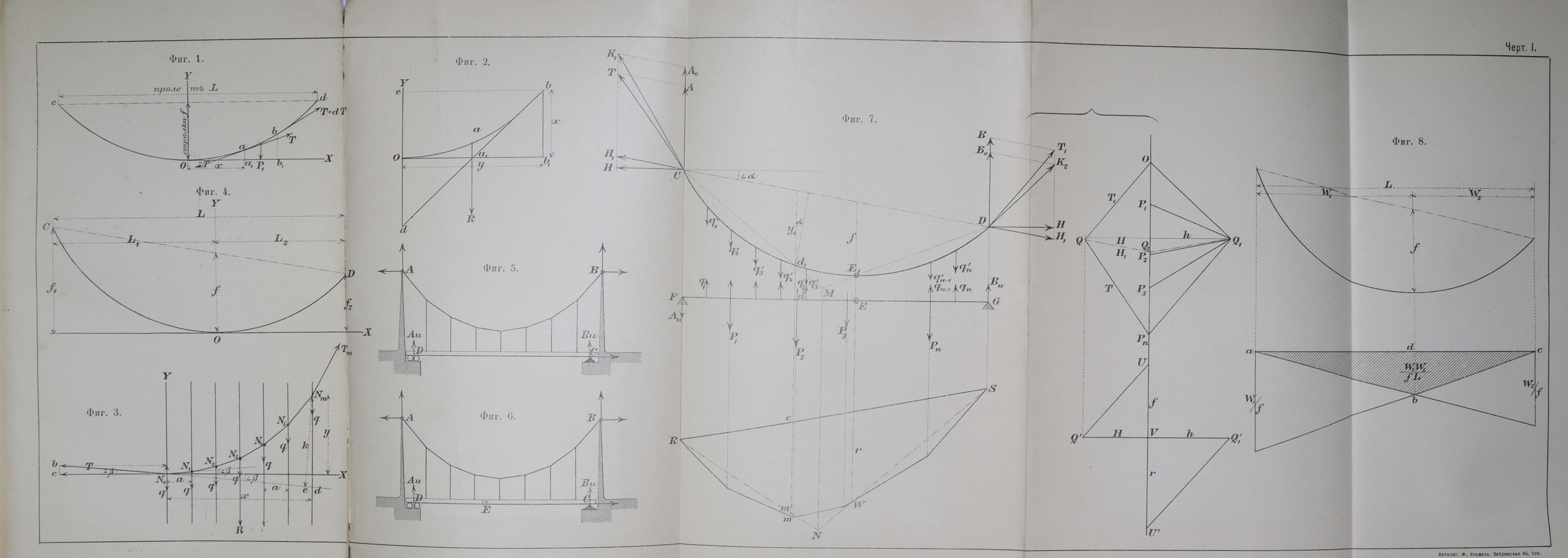

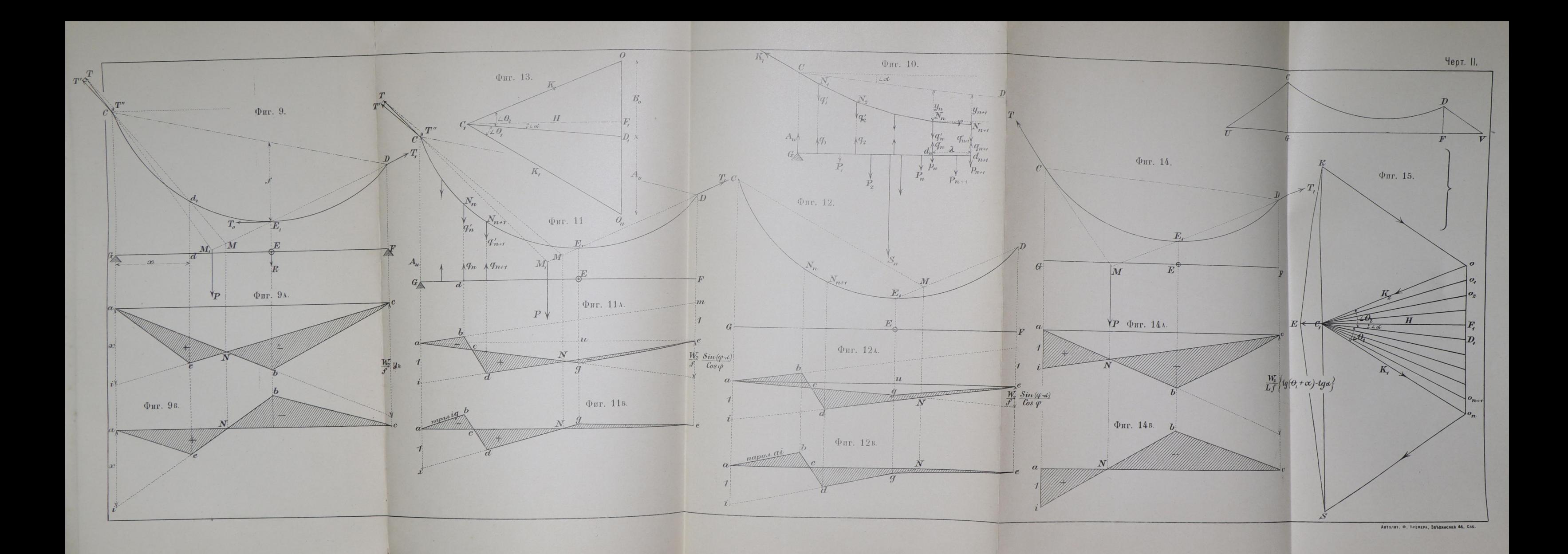

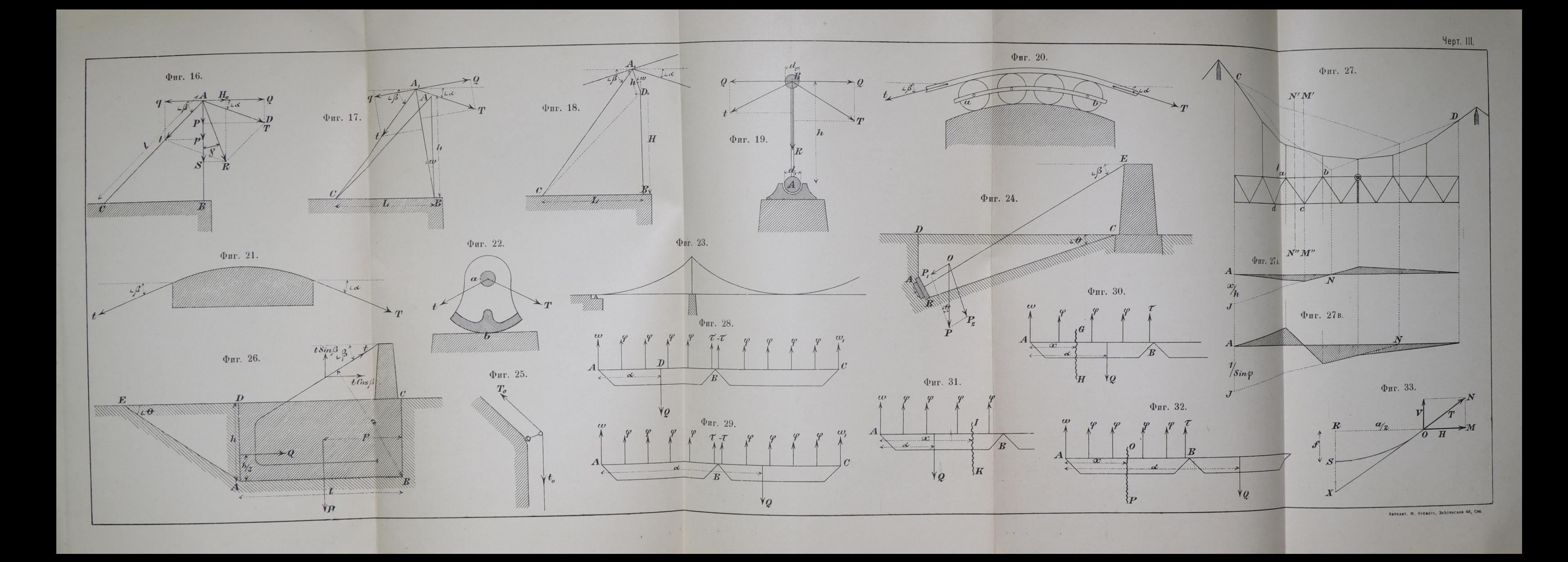

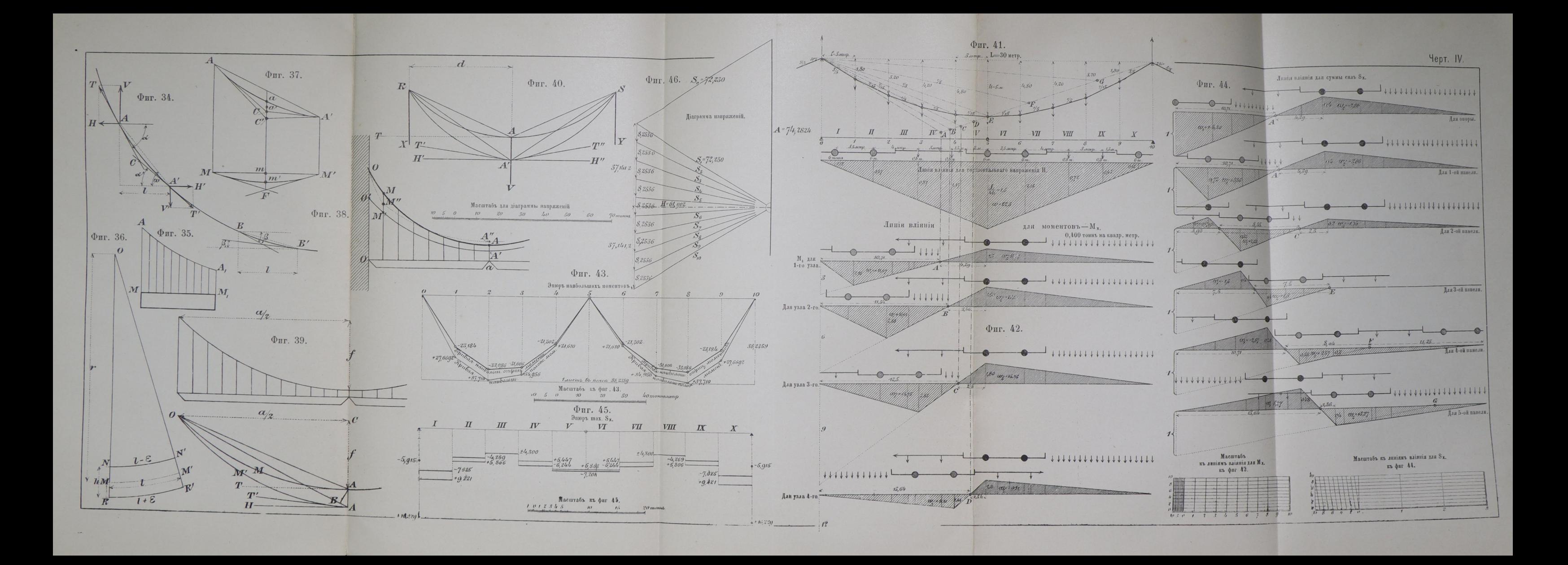

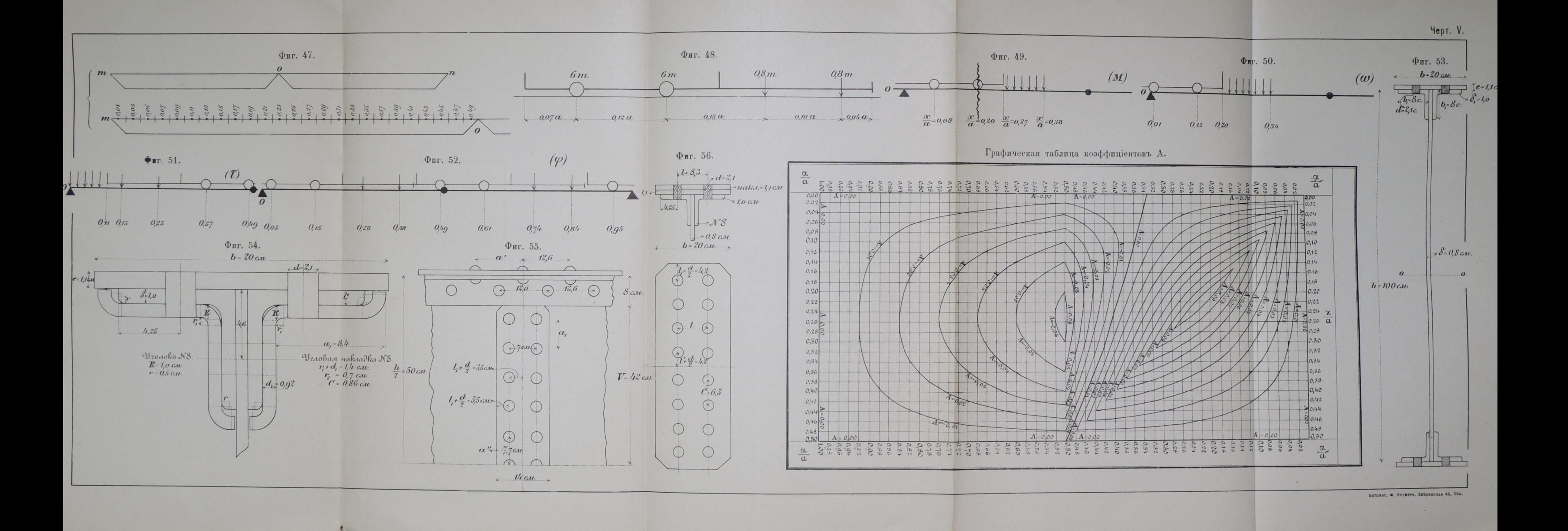

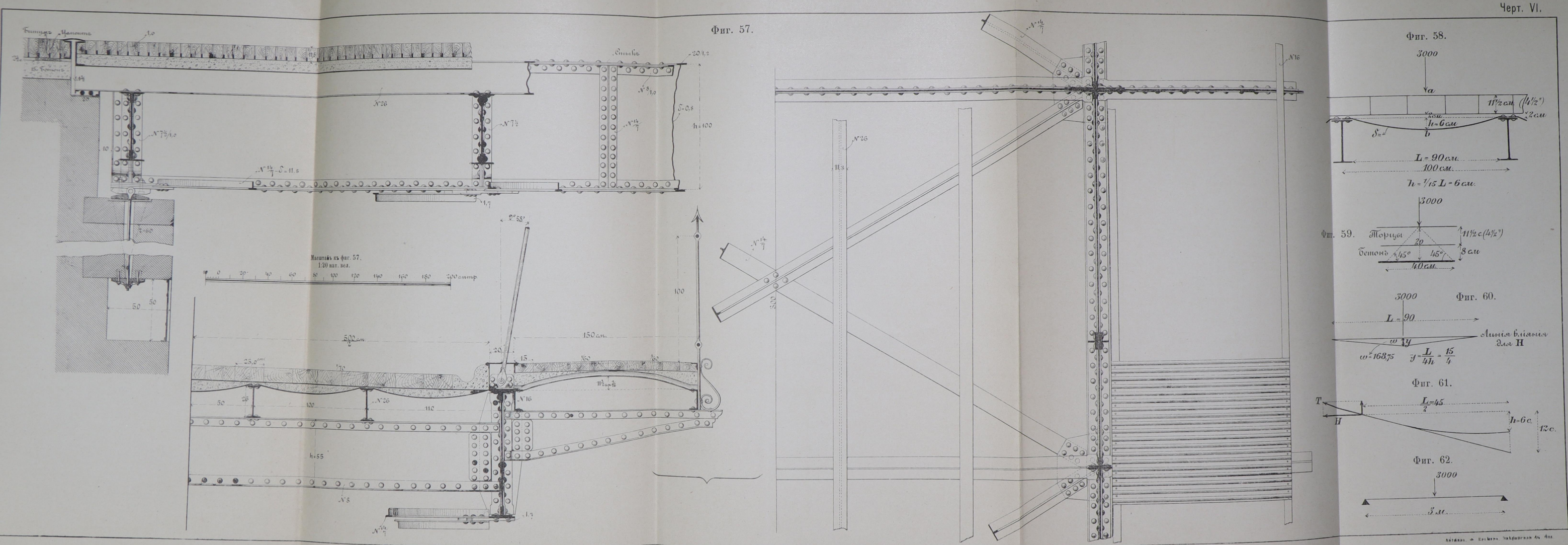

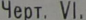

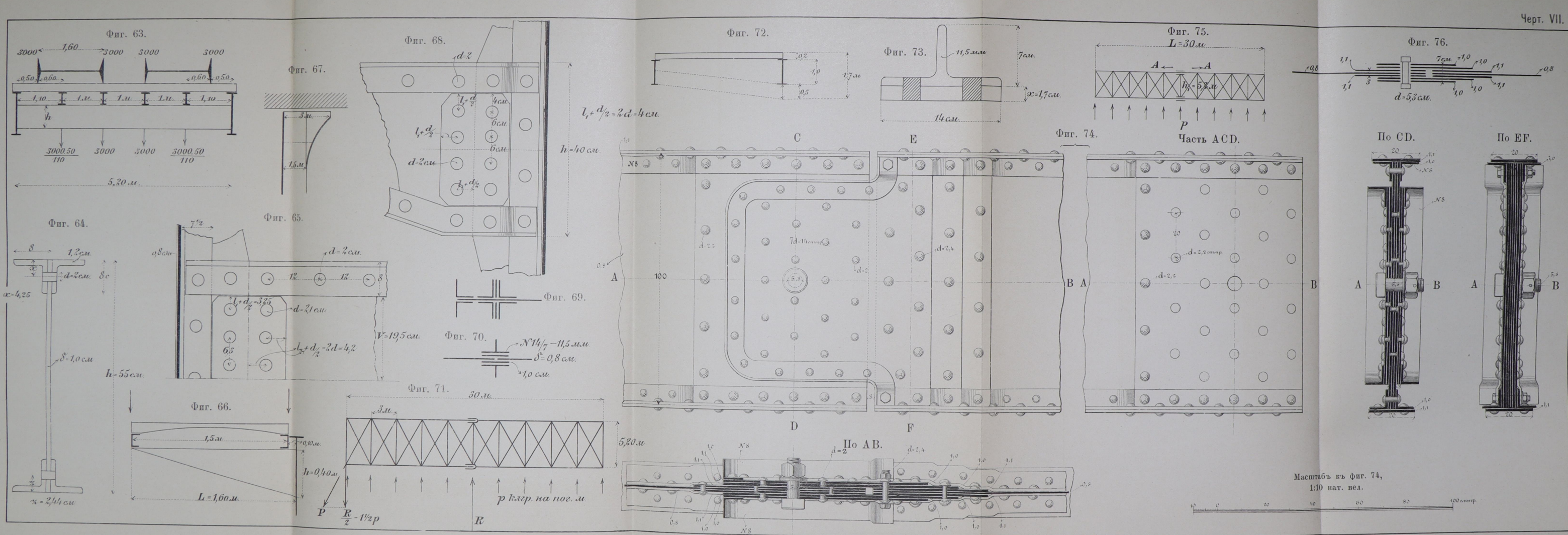

АВТОЛИТ, Ф. КРЕМЕРА, ЗВЪРИНСКАЯ 46. Спь.

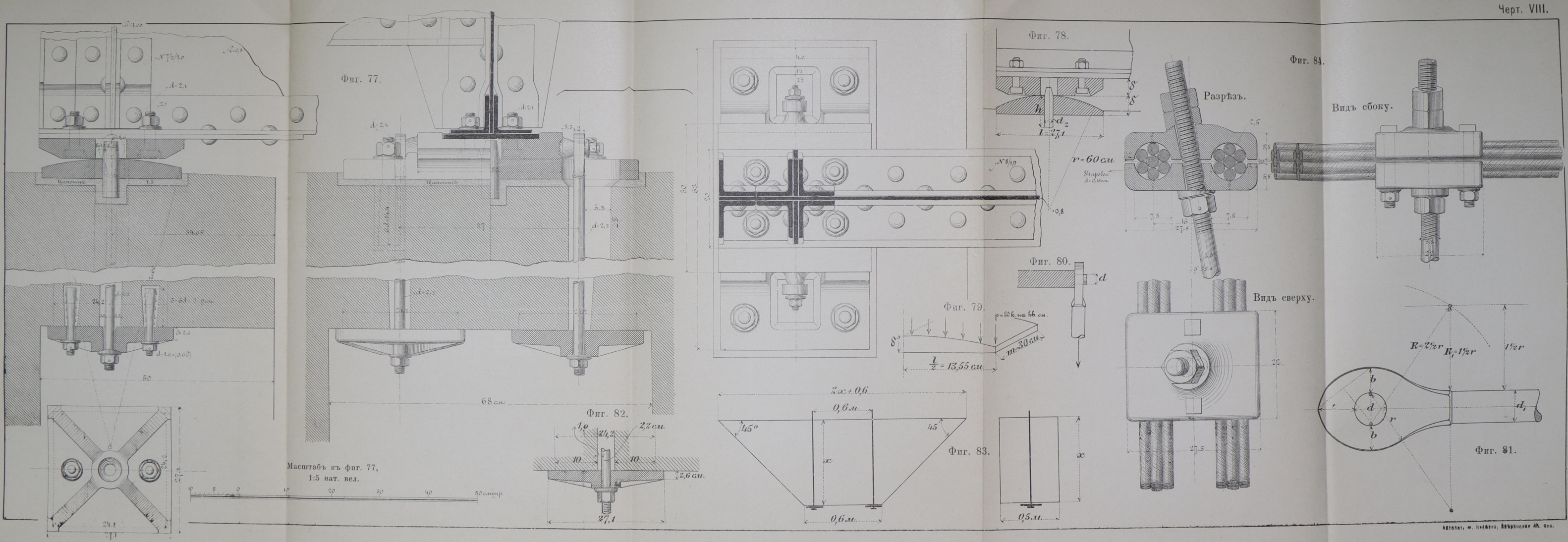

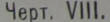

 $\qquad \qquad \bullet$ 

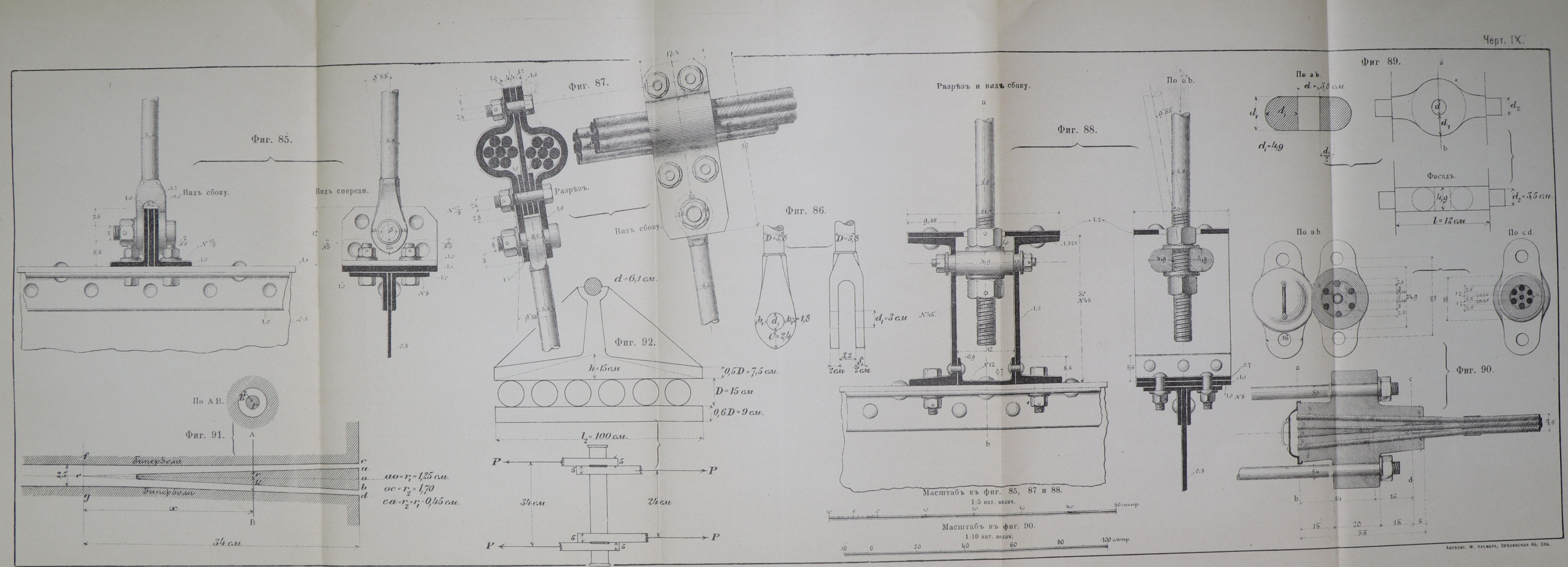

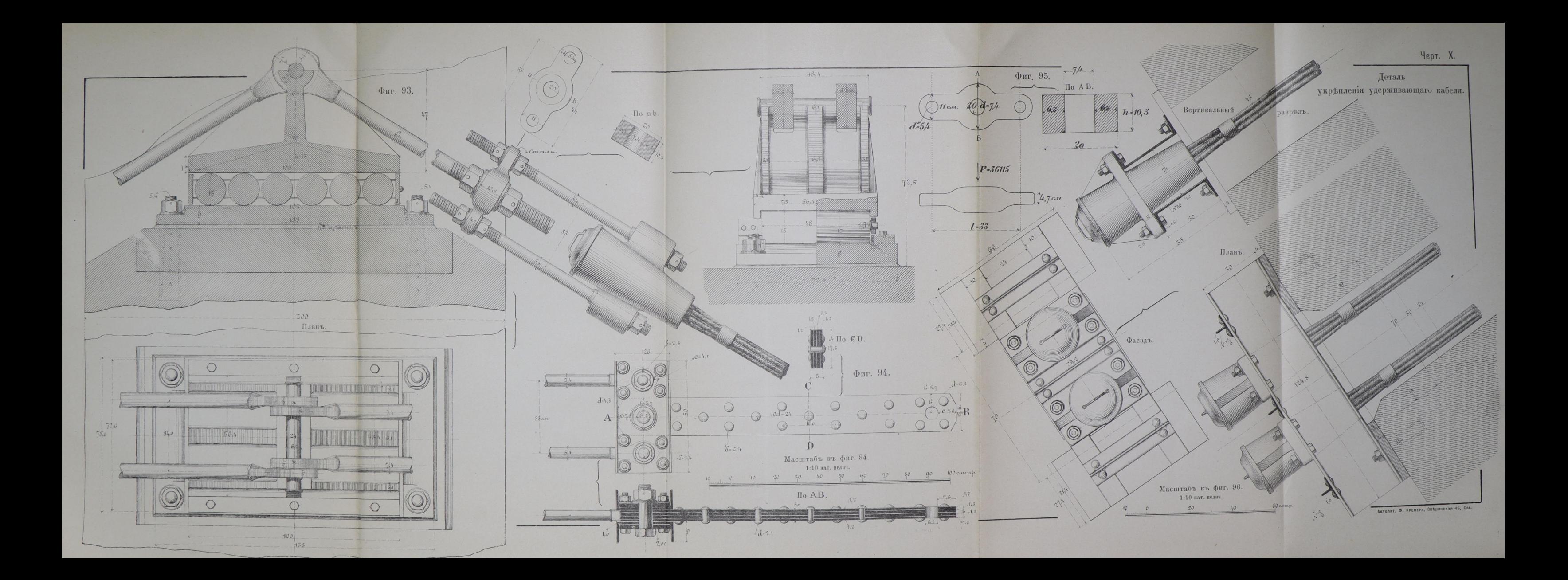

![](_page_11_Figure_0.jpeg)

![](_page_12_Figure_0.jpeg)

![](_page_13_Figure_0.jpeg)

![](_page_14_Figure_0.jpeg)

![](_page_15_Picture_0.jpeg)

![](_page_16_Figure_0.jpeg)

Автолит. Ф. Кремера, Зверинская 46, Спб.

![](_page_17_Figure_0.jpeg)

![](_page_18_Figure_0.jpeg)